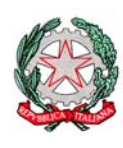

# Ministero dello Sviluppo Economico

DIREZIONE GENERALE PER LA LOTTA ALLA CONTRAFFAZIONE UFFICIO ITALIANO BREVETTI E MARCHI

### **NUOVA PROCEDURA RELATIVA AL PRIMO DEPOSITO DI UN MARCHIO NAZIONALE – INFORMATIVA DEL 16/05/2014 RELATIVA ALLA COMUNICAZIONE UIBM PROT. N. 67746 DEL 16 APRILE 2014**

# *DEPOSITO CARTACEO*

#### *A CURA DEL RICHIEDENTE*

Nel modulo C cartaceo, qualsiasi sia il numero dei prodotti o servizi da proteggere, il richiedente/rappresentante dovrà compilare il **campo E – "Classi"** per ogni riga come segue:

- riquadro "E0" inserire il numero totale delle classi da rivendicare
- riquadro "E1" inserire il numero che contraddistingue la classe prescelta
- riquadro "E2" inserire la dicitura: "VEDERE ELENCO ALLEGATO".

Inoltre, si dovrà compilare il **campo L ‐ "Annotazioni speciali"** con la seguente indicazione:

 nel riquadro "L1" indicare la dicitura "SI ALLEGA ELENCO DEI PRODOTTI E SERVIZI DI N. … PAGINA/E" completa del numero totale delle pagine dell'allegato.

Il richiedente/rappresentante produce un documento cartaceo ( foglio A4 ) denominato "Elenco dei prodotti e servizi" nel quale indicherà dettagliatamente, secondo la vigente Classificazione di Nizza, i prodotti e/o servizi che intende proteggere secondo le seguenti modalità:

a) indicare la classe di riferimento;

b) inserire sotto la classe l'elenco dei prodotti e/o servizi che si intende tutelare utilizzando preferibilmente la terminologia ufficiale della vigente Classificazione di Nizza;

c) separare i termini con il carattere (;).

Il documento cartaceo avrà la firma autografa del richiedente/rappresentante.

L'elenco in forma cartacea non potrà superare le 25 righe di scrittura per ogni pagina e sarà soggetto all'imposta di bollo nel seguente modo: per i primi due fogli dell'elenco, l'imposta è assolta con il bollo applicato al modulo C (se non ci sono fogli aggiuntivi,) di seguito ogni 4 fogli. L'elenco andrà prodotto in originale e due copie del verbale (cosi come il Modulo C) ( art. 1 Comma 5. Regolamento di attuazione CPI).

#### *A CURA DELLA CAMERA DI COMMERCIO*

L'Ufficio brevetti e marchi della Camera di Commercio creerà il verbale inserendo, in particolare per la sezione "E. CLASSI"

- [Cod. E0] inserire il numero totale delle classi da rivendicare;
- [Cod. E1] inserire il numero che contraddistingue la classe prescelta
- $\bullet$  [ Cod. E2] inserire la dicitura: "VEDERE ELENCO ALLEGATO".

Nella sezione "documenti allegati" dovrà essere indicata la presenza dell'elenco prodotti e servizi (in PDF). Come di consueto, il verbale creato così, come tutti i documenti scansionati e allegati, dovranno essere firmati digitalmente dal funzionario camerale (già ufficiale rogante).

## *DEPOSITO TELEMATICO*

#### *A CURA DEL RICHIEDENTE*

L'utente utilizza il sistema SIMBA come di consueto, inserendo:

- nella sezione "Classi" il numero che contraddistingue la classe prescelta e nel relativo riquadro della descrizione dei beni e/o servizi la dicitura "VEDERE ELENCO ALLEGATO";
- nella sezione "Doc.all\*" inserire il documento elettronico denominato "Elenco dei prodotti e servizi".

Il documento elettronico "Elenco dei prodotti e servizi" indicherà dettagliatamente, secondo la vigente Classificazione di Nizza, i prodotti e/o servizi che il richiedente/rappresentante intende proteggere secondo le seguenti modalità:

a) indicare la classe di riferimento;

b) inserire sotto la classe l'elenco dei prodotti e/o servizi che si intende tutelare utilizzando preferibilmente la terminologia ufficiale della vigente Classificazione di Nizza;

c) separare i termini con il carattere (;).

Il documento elettronico avrà la firma digitale del richiedente/rappresentante.

Il bollo sarà assolto in modo virtuale come in vigore.

#### *A CURA DELLA CAMERA DI COMMERCIO*

L'Ufficio Brevetti e Marchi della Camera di Commercio creerà il verbale acquisendo automaticamente i dati già inseriti in modo digitale del depositante.

Come di consueto, il solo verbale creato dovrà essere firmato digitalmente dal funzionario camerale (già ufficiale rogante).

## *RINNOVO DEL MARCHIO*

Resta sostanzialmente in vigore la precedente procedura: va indicato il numero della/e classe/i ma non va indicata la specifica dei prodotti/servizi. Se ci sono delle limitazioni, i prodotti/servizi che non si intende continuare a proteggere vanno specificati utilizzando il **campo L ‐ "Annotazioni speciali"**.